#### **Nº NORITZ** ノーリツ製品をご購入いただきありがとうございます。

 $rac{1}{2}$ 

 $3.581$ 

家事の効率が

。<br>あがって<br>非常に満足

しています!

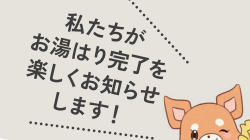

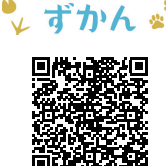

詳しくはこちら

*,*<br>- お風呂が沸いた事を<br>お知らせしてくれるので

わかすアプリ<br>音声着せ替えサービス

おふろの

外から帰った時に お風呂が **沸いているのが**<br>一番嬉しいです

### スマートフォンで **读隔操作!**

家に帰ってすぐにお風呂に入りたい時、 外出先やご自宅のどこからでも、 お風呂のお湯はりや 追いだきの操作が できます。

# 使用状況の確認が

1か月のお湯の使用量、浴室の温度、 おふろ機能を使用した時間帯を見る ことができます。平均値とご自宅の 利用状況の比較もできるので、 省エネを意識したい方にも おすすめです。

> アプリユーザー 1000人のうち

> > と回答!

※<br>ノーリッ調べ

96%が満

できる!

# 「わかすアプリ」 を使うと さらに便利に

光熱費節約に

 $\bullet$ 

役立っています

アプリをダウンロードすると、お手持ちのスマートフォンで いつでもどこでも給湯器の遠隔操作が可能に。 外出先はもちろん、家の中でも操作できるので、 忙しい時でも家事の時短に役立ちます。 そのほかにも便利な機能を搭載。 ぜひご活用ください。

アプリの ダウンロードょこちら **NORITZ** 

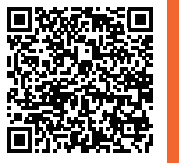

Google Play で手に入れよう **App Store** からダウンロード

### 離れていても 家族を見まもる!

アプリから浴室リモコンへ 呼びかけができるほか、離 れて暮す家族の給湯器の 使用状況を確認できます。

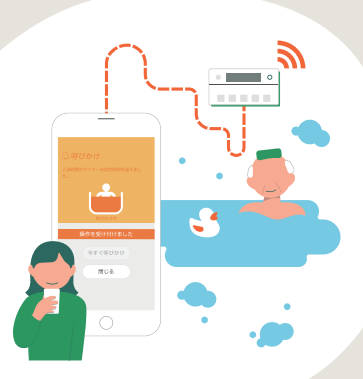

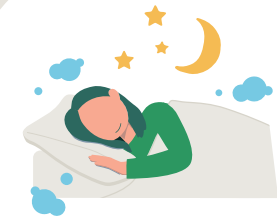

### あったか睡眠 NEW サポートモード

アプリで就寝したい時刻を設定すると、 オススメの入浴開始時刻にプッシュ通知 でお知らせ。さらにお湯はり設定温度と 浴室温度から、オススメの退浴時間を お知らせすることで、おやすみ前の 入浴習慣づくりをサポートします。

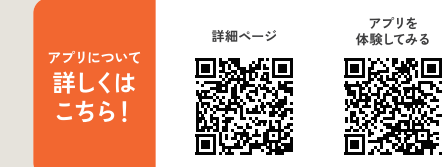

Q

キャンペーン ノーリツ

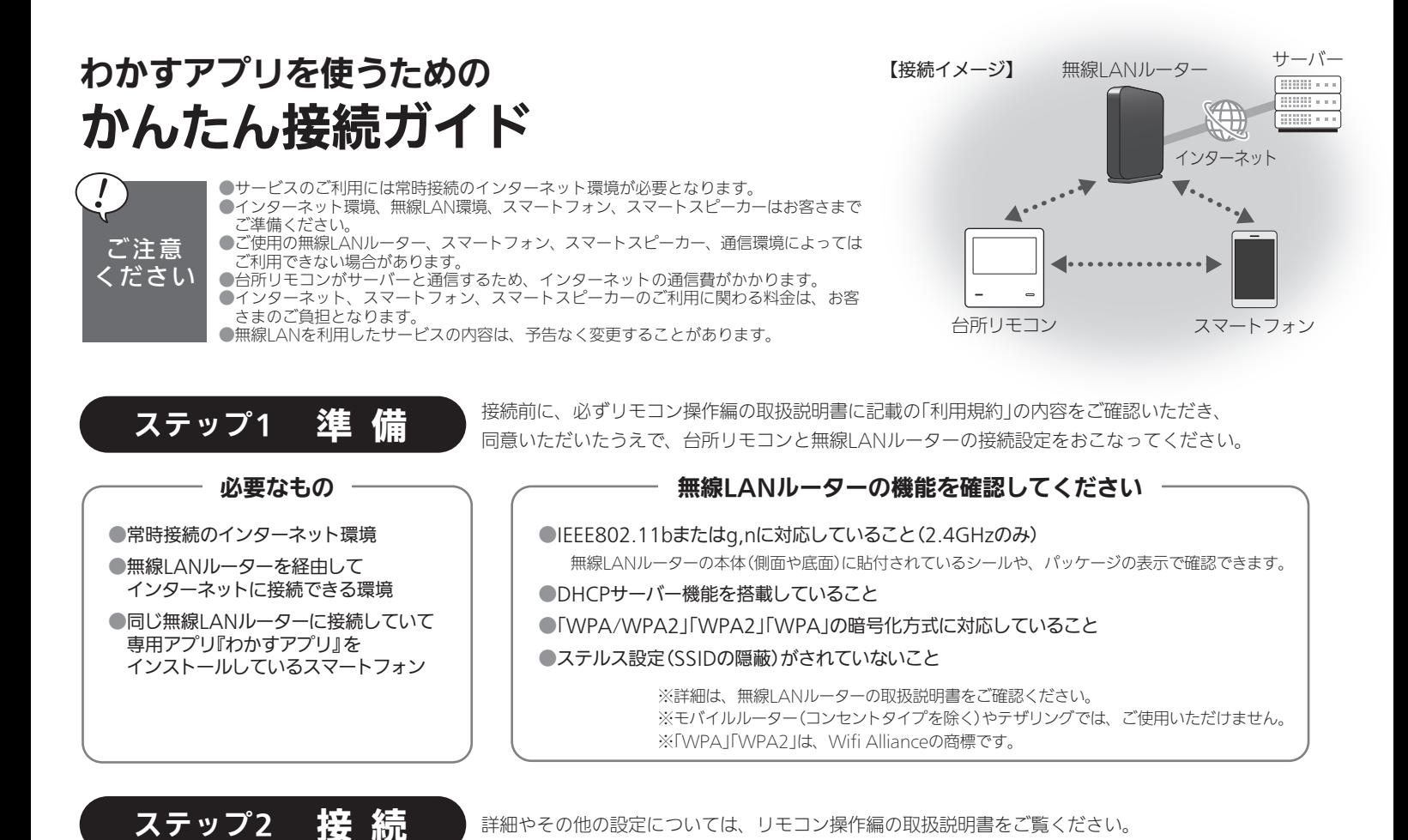

1 台所リモコンと無線LANルーターを接続します

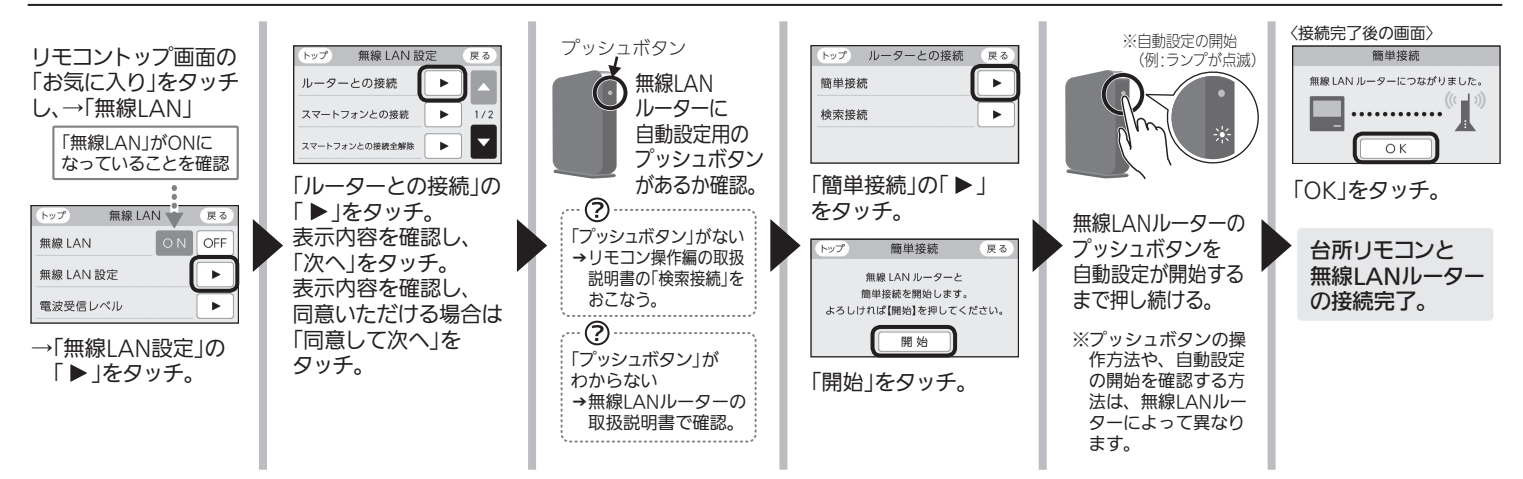

## 2 台所リモコンとスマートフォンを接続します

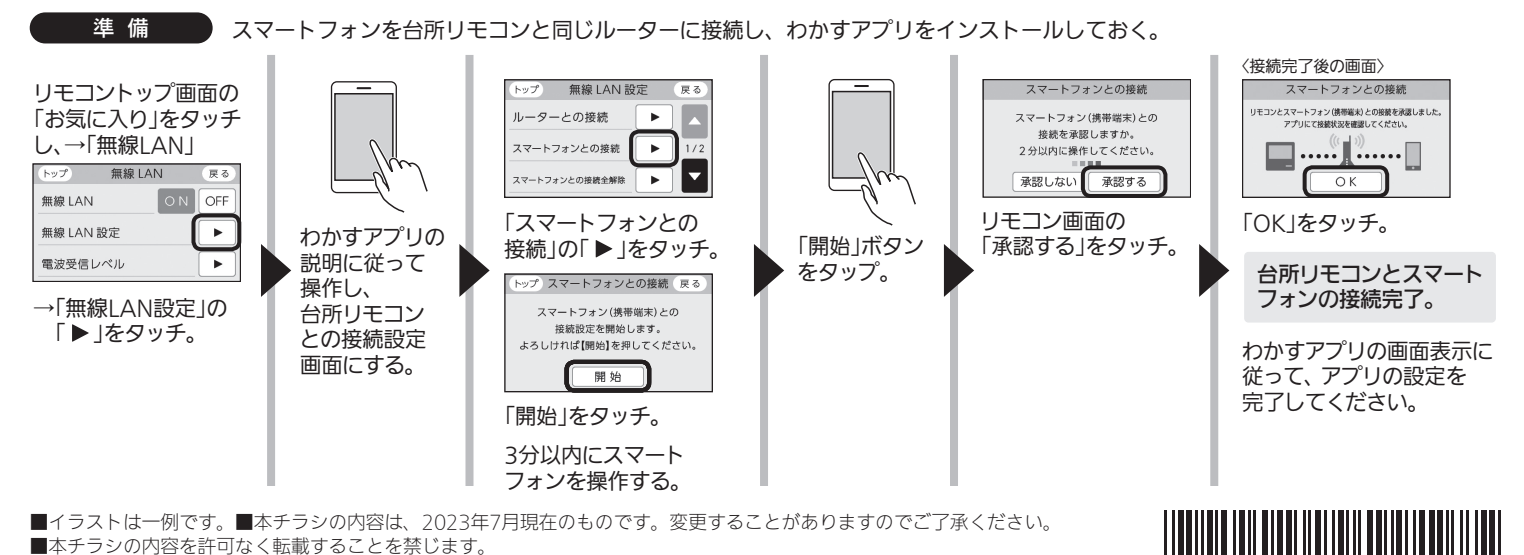

■イラストは一例です。■本チラシの内容は、2023年7月現在のものです。変更することがありますのでご了承ください。 ■本チラシの内容を許可なく転載することを禁じます。